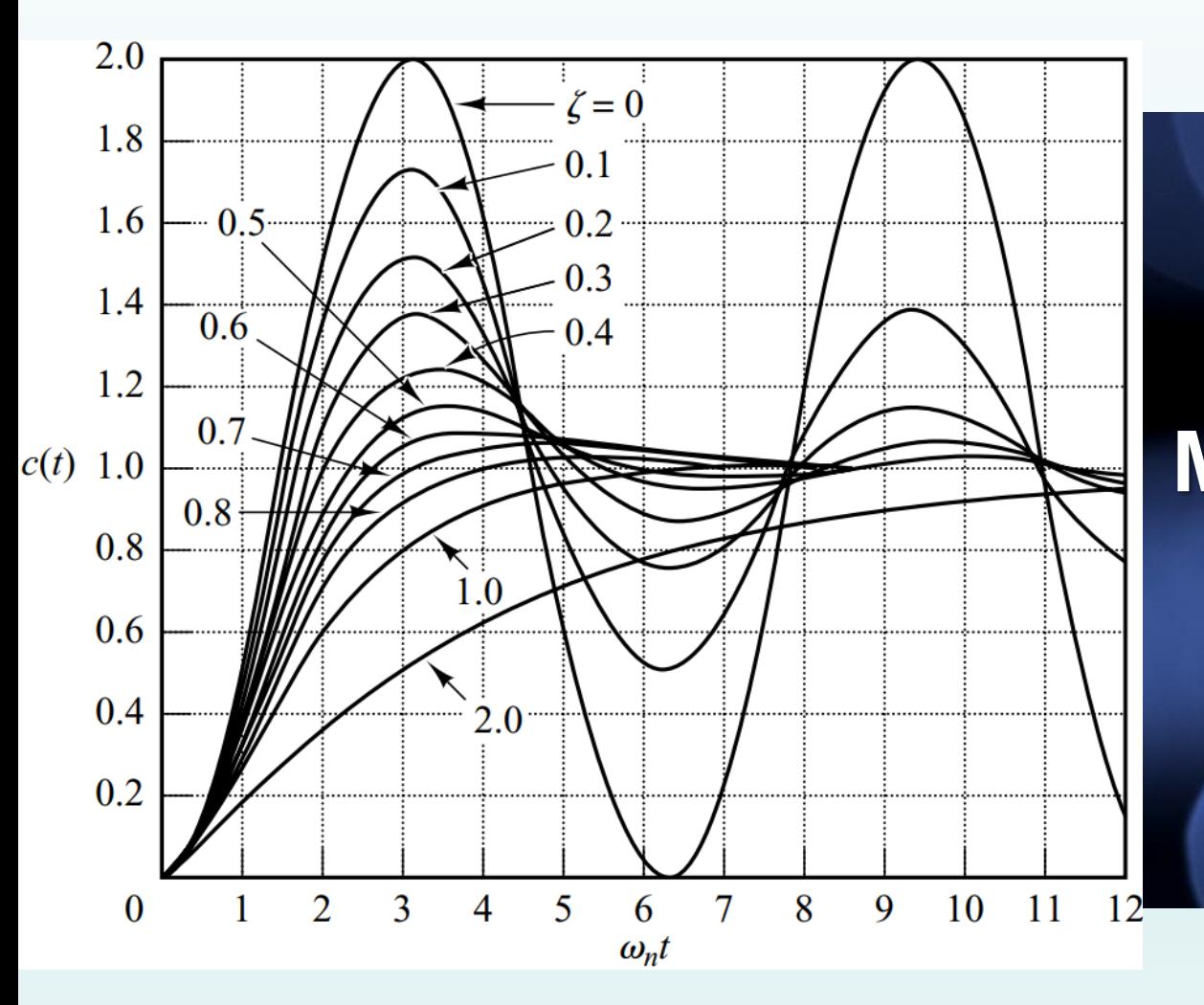

PMR 3100 – Introdução à Engenharia Mecatrônica

**Módulo 04 – Meu Primeiro Robô Aula 22 – Controle PID para seguidor de linha**

*Prof. Dr. Rafael Traldi Moura*

## Controle Proporcional Integrativo Derivativo

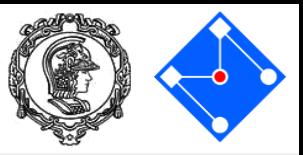

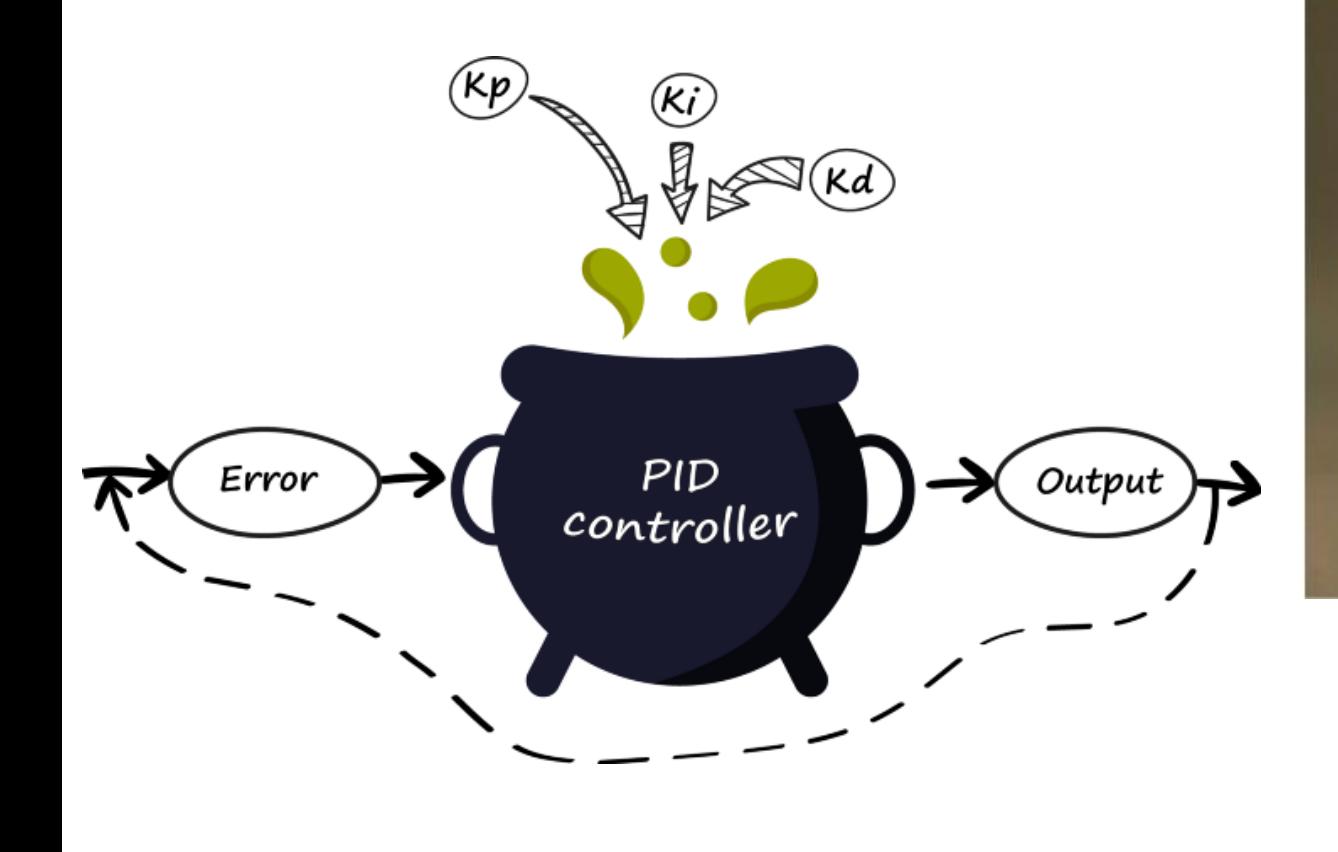

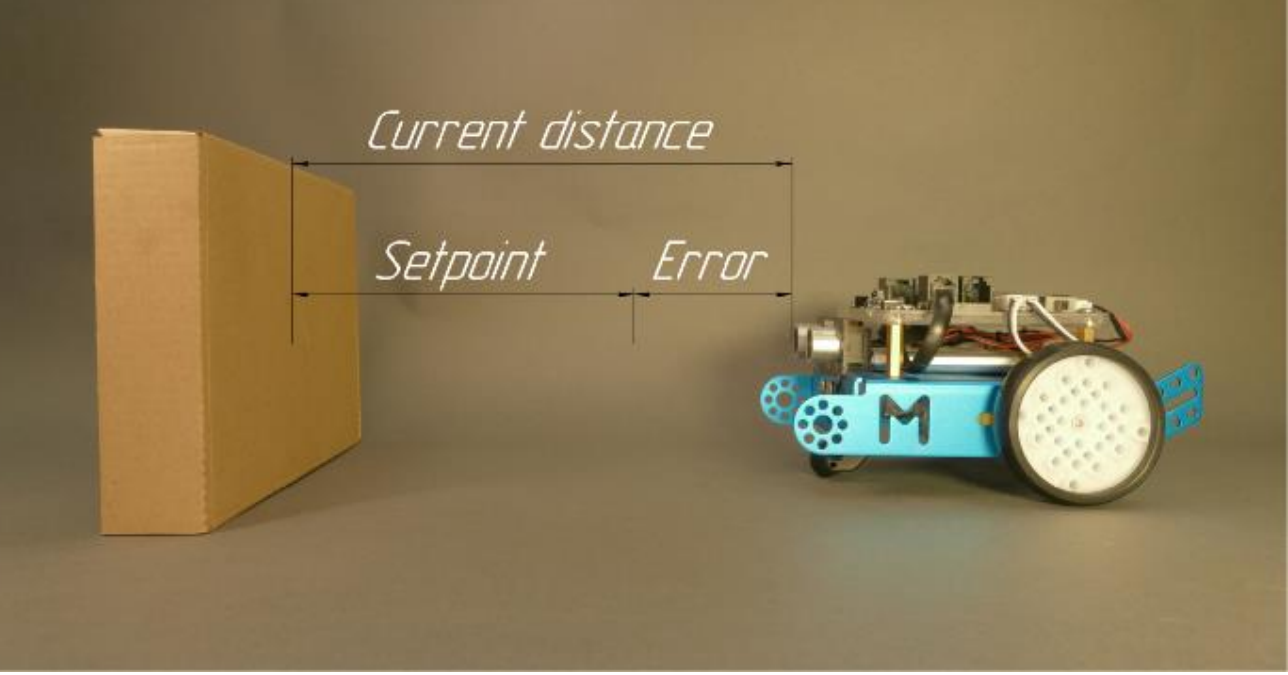

 $error = x - setpoint$  $error_i = \sum (x - setpoint)$  $erro_d =$ ∆  $\overline{\Delta t}$ 

### [Fonte: XODlang](https://medium.com/xodlang/how-to-program-mbot-with-xod-pid-controller-c3e310f8eceb)

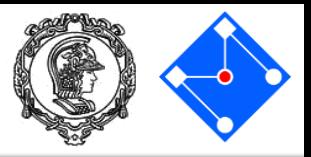

preto

 $\Box$   $\times$ 

branco

Newline

## [Fonte: XODlang](https://medium.com/xodlang/how-to-program-mbot-with-xod-pid-controller-c3e310f8eceb)  $a\varsigma a\sigma = K_P \cdot \text{erro}$

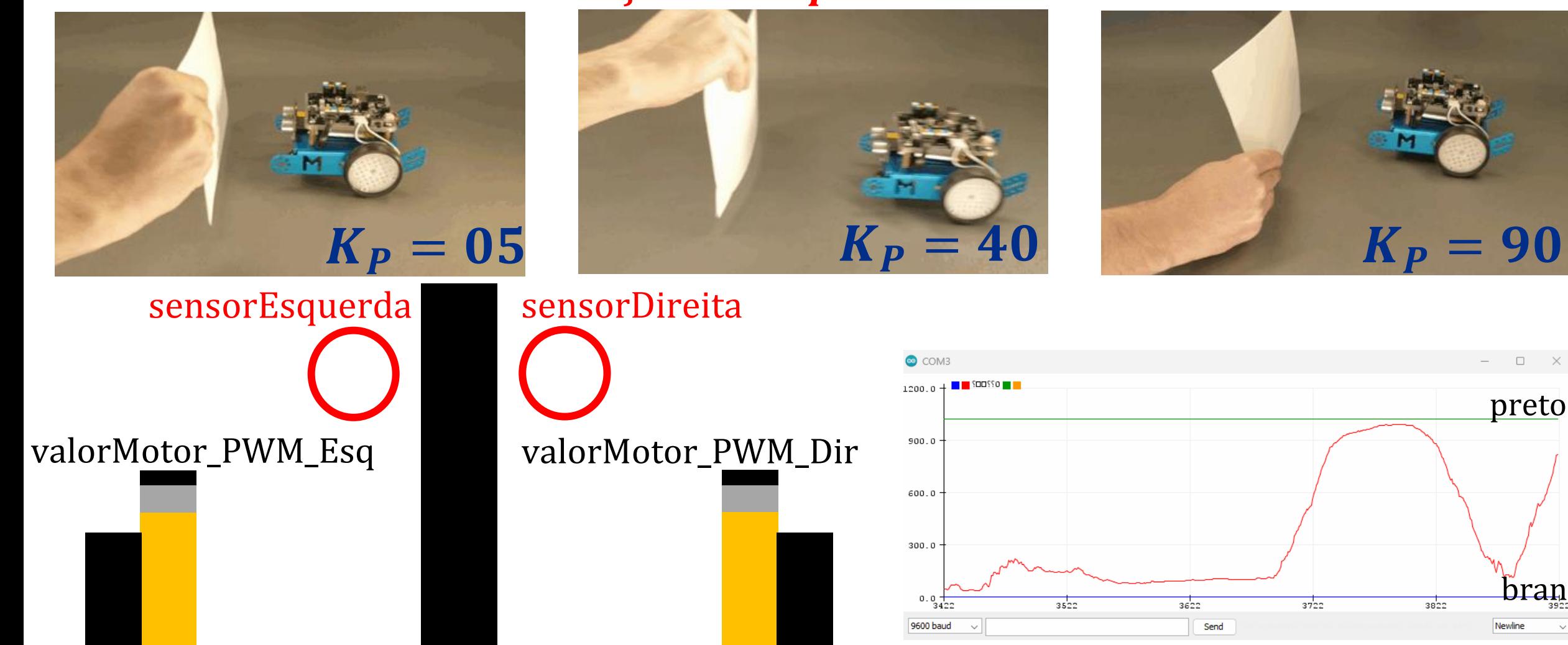

#### **08 de Julho de 2021 PMR3100 – Introdução à Engenharia Mecatrônica 3**

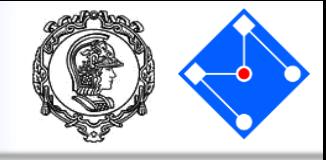

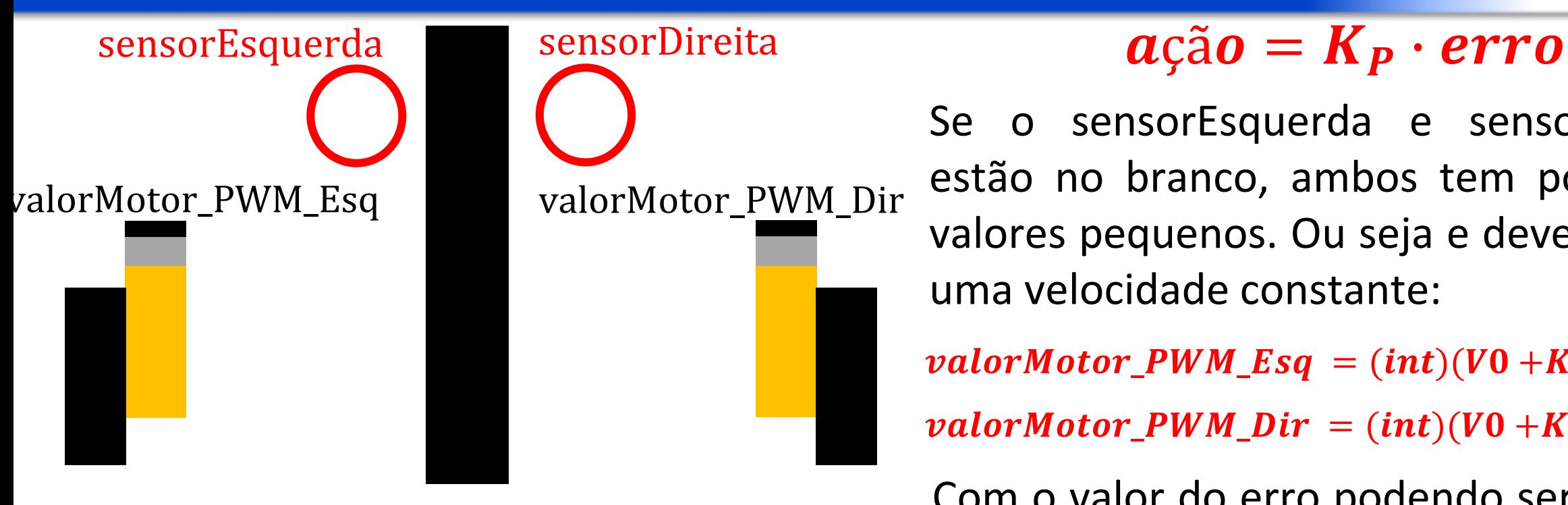

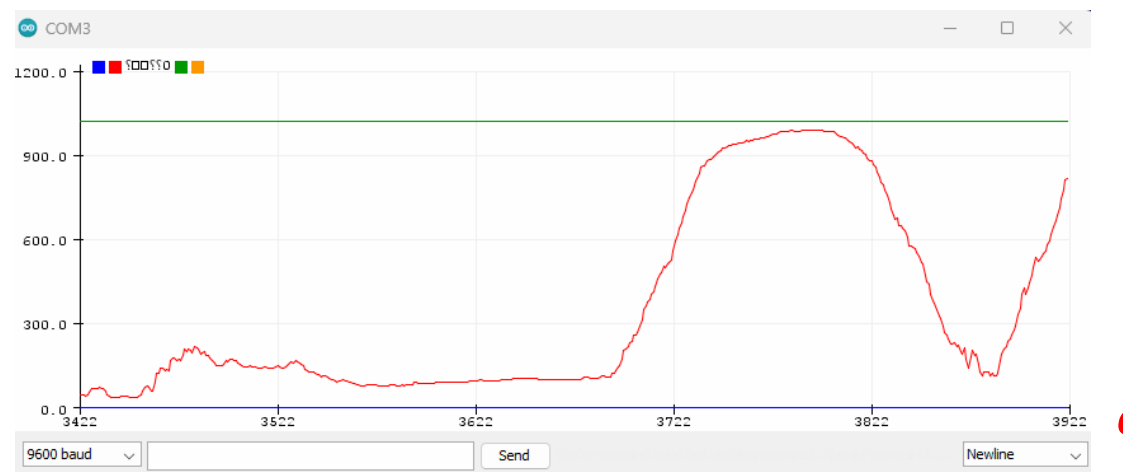

Se o sensorEsquerda e sensorDireita estão no branco, ambos tem por saída valores pequenos. Ou seja e devemos ter uma velocidade constante:

 $valorMotor_PWM\_Esq = (int)(V0 + K_P \cdot error)$ 

 $valorMotor_PWM_Dir = (int)(V0 + K_P \cdot error)$ 

Com o valor do erro podendo ser a soma dos valores dos sensores de linha, que são valores baixos. Podemos inclusive tirar esse valor constante de leitura do branco, chamando-o de desvio;

 $error = sensorEsquerda + sensorDireita - 2 \cdot desvio$ 

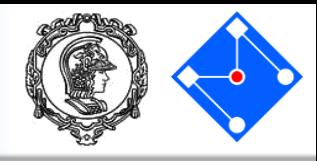

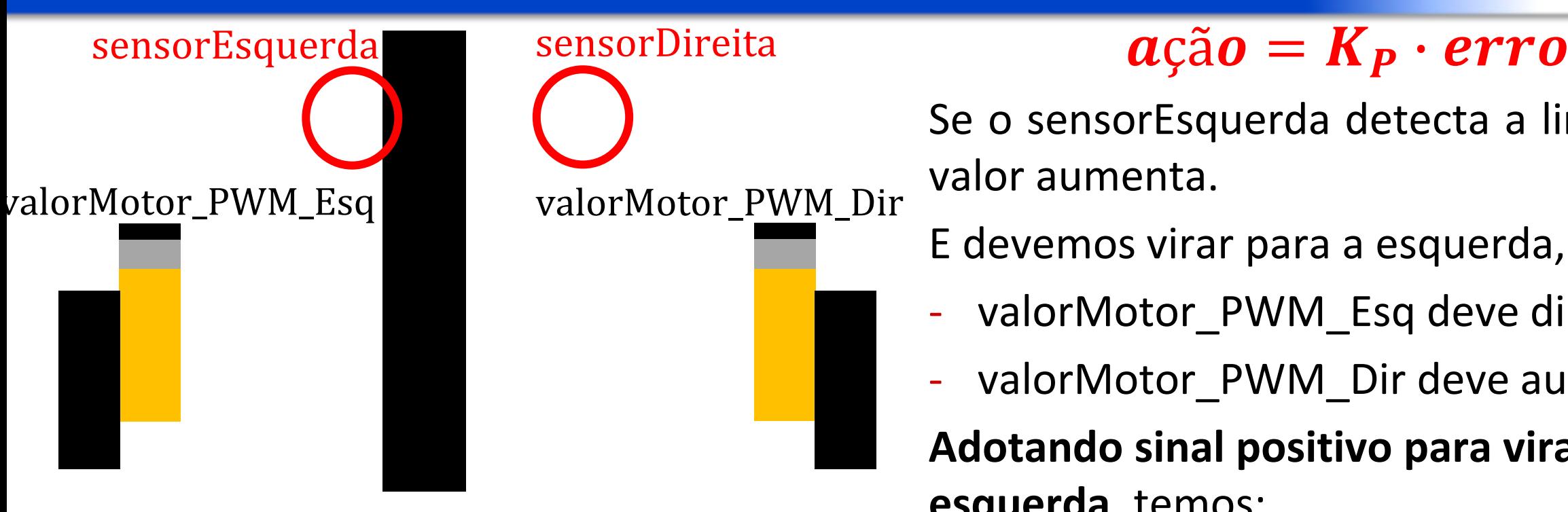

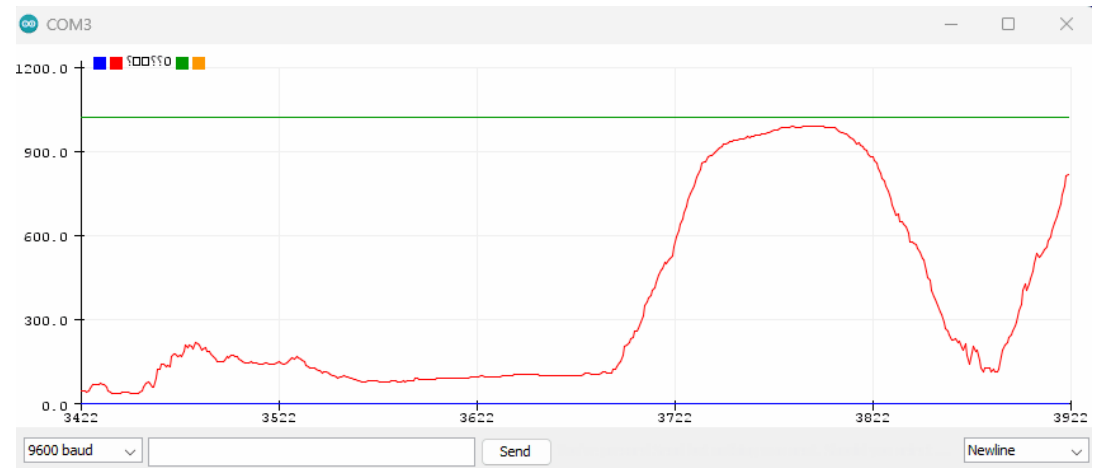

Se o sensorEsquerda detecta a linha, seu valor aumenta.

E devemos virar para a esquerda, ou seja:

- valorMotor\_PWM\_Esq deve diminuir;
- valorMotor\_PWM\_Dir deve aumentar; **Adotando sinal positivo para virar para a esquerda**, temos:

 $valorMotor_PWM\_Esq = (int)(V0 + K_P \cdot error)$ 

 $error = -(sensorEsquerda - desvio)$ 

 $valorMotor_PWM_Dir = (int)(V0 - K_P \cdot error)$ 

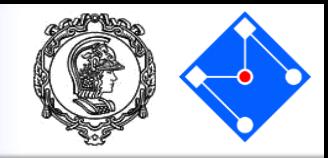

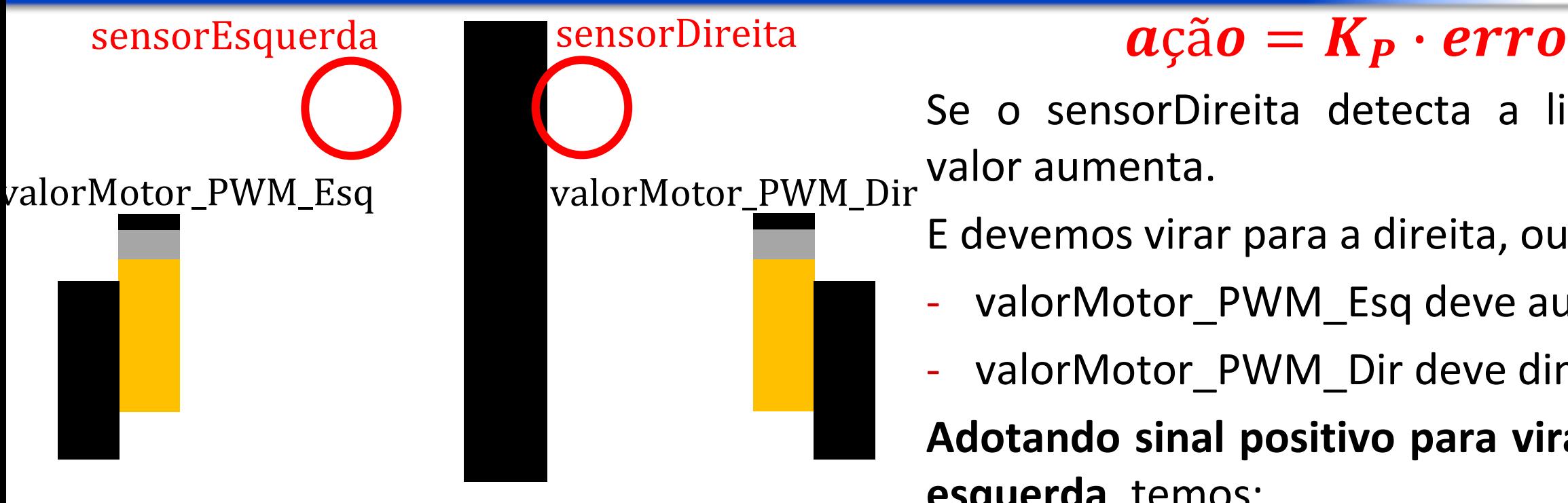

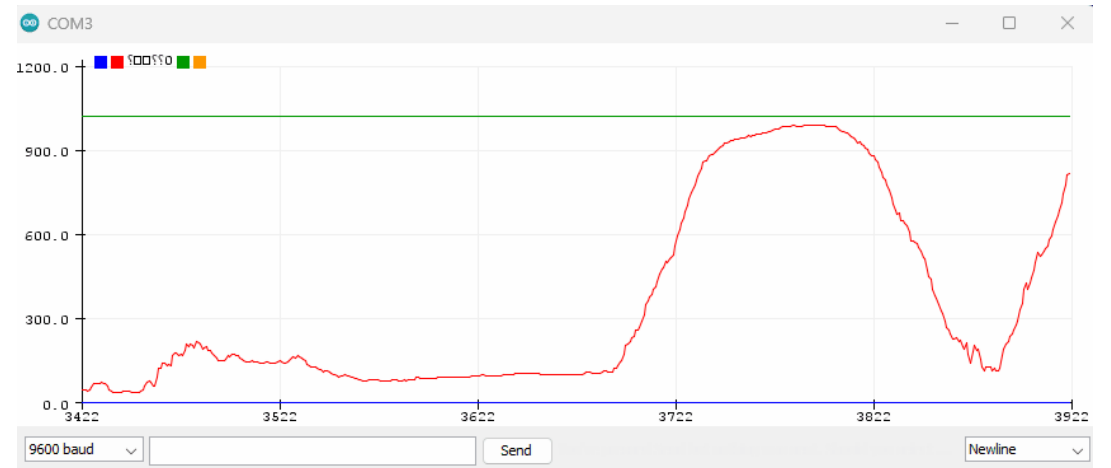

Se o sensorDireita detecta a linha, seu valor aumenta.

E devemos virar para a direita, ou seja:

- valorMotor PWM Esq deve aumentar;
- valorMotor\_PWM\_Dir deve diminuir;

**Adotando sinal positivo para virar para a esquerda**, temos:

 $valorMotor_PWM\_Esq = (int)(V0 + K_P \cdot error)$ 

 $error = +(sensorDireita - desvio)$ 

 $valorMotor_PWM_Dir = (int)(V0 - K_P \cdot error)$ 

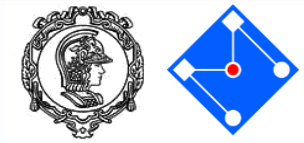

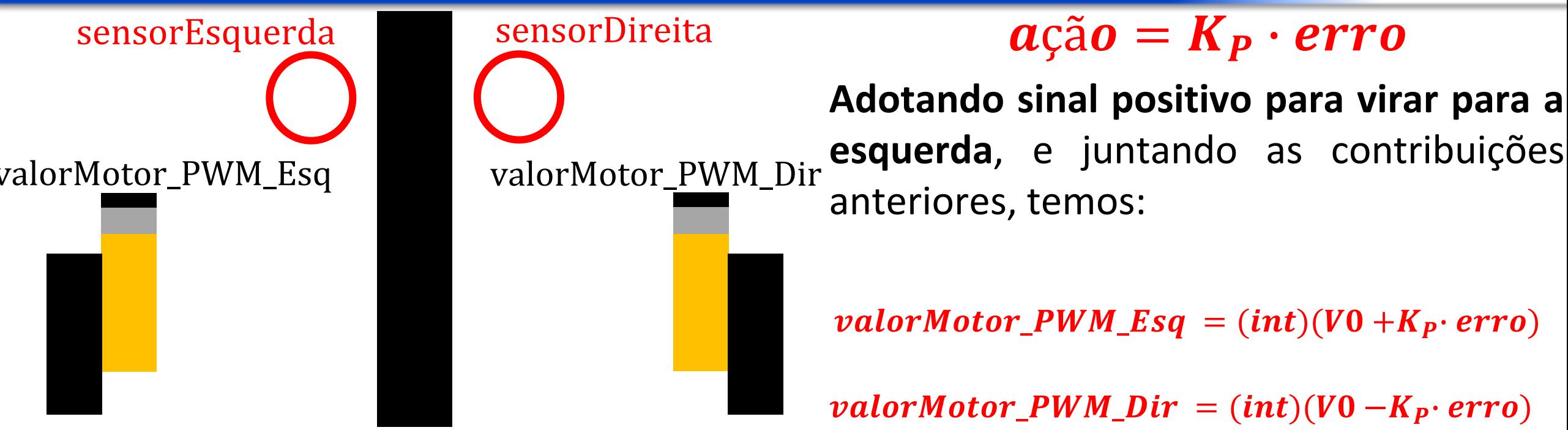

#### $error = -sensorsEquerda + sensorDireita$

### Carrinho PID de distância – códido parte 1

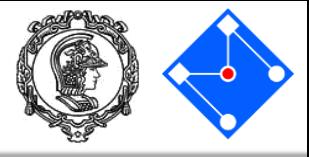

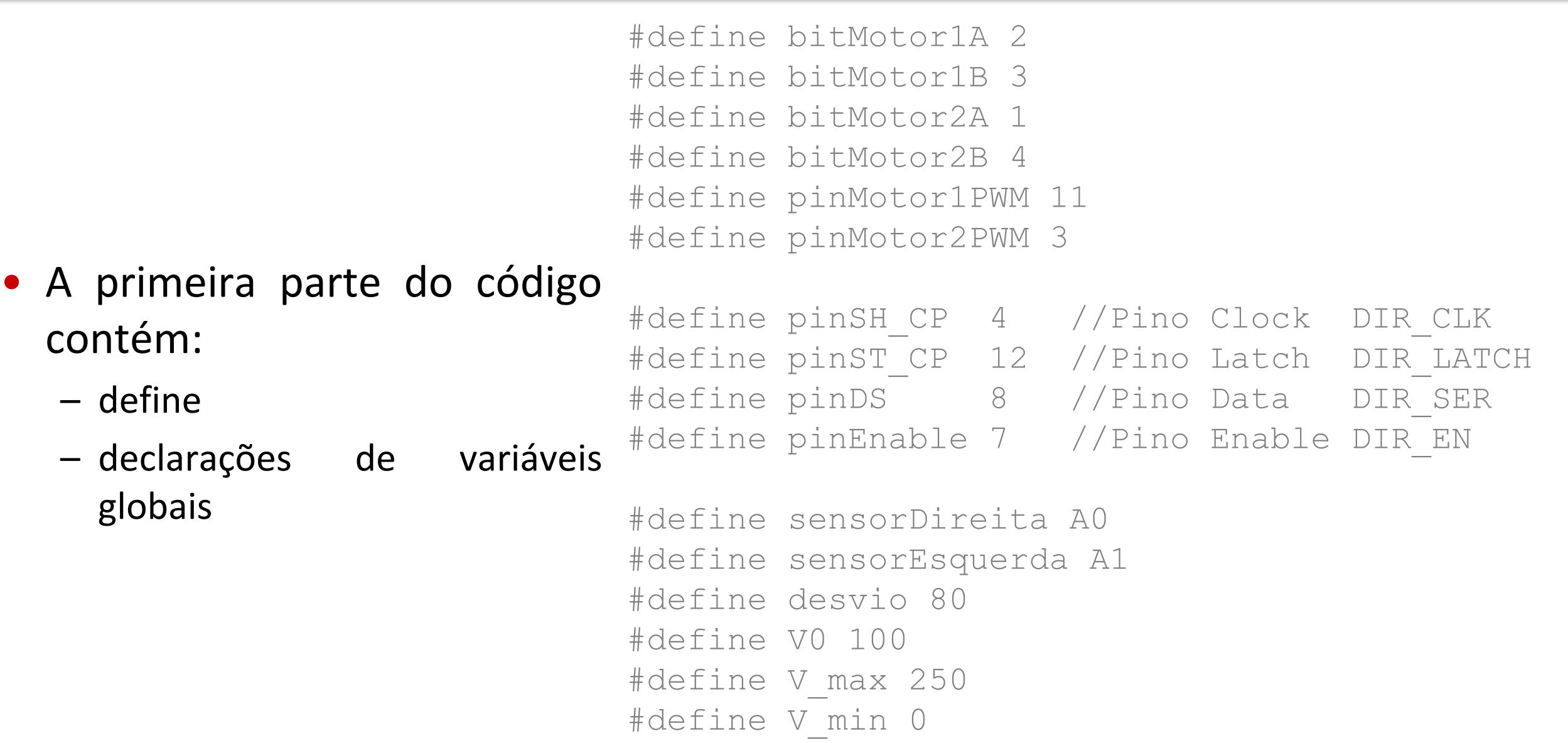

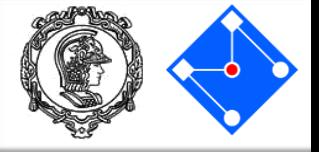

- A primeira parte do código contém:
	- define
	- declarações de variáveis globais

void ci74HC595Write(byte pino, bool estado); void inicializa\_Motor\_Shield();

float valorMotor PWM Esq,valorMotor PWM Dir; int leituraEsquerda, leituraDireita; float erro, integral, der, erro anterior, PID; float Kp, Ki, Kd;

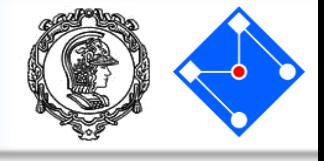

- A segunda parte do código contém: a função setup() com:
	- 1. Inicialização do shield controlador de motores;
	- 2. Inicialização e configuração do sensor de linha;
	- 3. inicialização da comunicação serial em 9600kbps;
	- 4. Atribuição da configuração inicial para os motores;
	- 5. Inicialização das variáveis do PID;

```
void setup(){
//inicializa e configura pinos usados shield 
de controle do motor
   inicializa_Motor_Shield();
//inicializa e configura pinos usados nos 
sensores de linha
   pinMode(sensorEsquerda, INPUT);
   pinMode(sensorDireita, INPUT); 
//inicializa e configura comunicação serial
   Serial.begin(9600);
//inicializa as variaveis dos motores
   valorMotor PWM Esq = VO;valorMotor PWM Dir = 0;ci74HC595Write(bitMotor1A, HIGH);
   ci74HC595Write(bitMotor1B, LOW);
   ci74HC595Write(bitMotor2A, HIGH);
   ci74HC595Write(bitMotor2B, LOW);
```
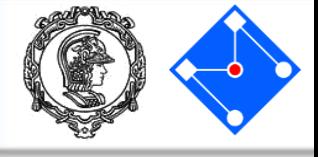

- A segunda parte do código contém: a função setup() com:
	- 1. Inicialização do shield controlador de motores;
	- 2. Inicialização e configuração do sensor de linha;
	- 3. inicialização da comunicação serial em 9600kbps;
	- 4. Atribuição da configuração inicial para os motores;
	- 5. Inicialização das variáveis do PID;

```
//inicializa as variaveis do PID
  error = 0;integral = 0;der = 0;
  erro anterior = 0;Kp = 1.0;Kd = 0.0;
  Ki = 0.0;Serial.println("Esperando 1 segundos");
 delay(1000);
 Serial.println("Setup completo");
```
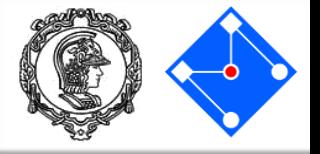

- Na terceira parte do código começa a função loop.
- É implementada a leitura dos sensores de linha, tirando o desvio da leitura no branco;

```
void loop() {
// LÊ OS SENSORES ----------------------
   //Lê o senor de linha
   leituraDireita = 
analogRead(sensorDireita)-desvio;
   leituraEsquerda = 
analogRead(sensorEsquerda)-desvio;
  Serial.print("S Esq= ");
   Serial.print(leituraEsquerda);
  Serial.print(" S Dir= ");
   Serial.print(leituraDireita);
// fim de LÊ OS SENSORES---------------
```
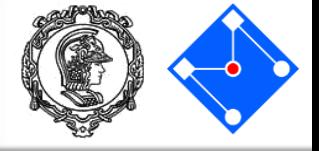

- Na quarta parte do código continua a função loop.
- Nesta parte é implementado o controle;

```
// CALCULA O CONTROLE ------------------------
   // NESTE controle, vamos assumir 
  // que virar para a esquerda é positivo
  //calcula os termos do PID
   erro = leituraDireita - leituraEsquerda; 
  integral = integral + erro;
 der = error - error anterior;
 erro anterior = erro;
  //calcula o valor do PID e a velocidade dos motores
  PID = Kp*erro + Ki*integral + Kd*der;
 valorMotor PWM Esq =(int)(V0 + PID);
 valorMotor PWM Dir =(int)(V0 - PID);
// fim de CALCULA O CONTROLE ------------------------
```
}

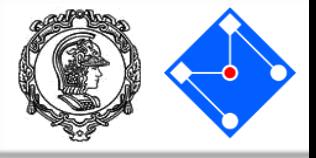

• Na quinta parte do código termina a função loop.

• Nesta parte temos a verificação se os atuadores estão saturados;

• E atualizamos os valores dos atuadores.

```
// ATUALIZA VALOR DOS ATUADORES
   //verifica saturacao dos motores
 if (valorMotor PWM Esq>V max) {
   valorMotor PWM Esq = V max;
   }if (valorMotor_PWM_Esq<V_min){
   valorMotor PWM Esq = V min;
   }if (valorMotor_PWM_Dir>V_max){
   valorMotor PWM Dir = V max;
   }if (valorMotor_PWM_Dir<V_min){
   valorMotor PWM Dir = V min;
 }
   //atualiza a velocidade dos motores
  analogWrite(pinMotor1PWM,int(valorMotor PWM Esq)); //MOTOR E PWM
  analogWrite(pinMotor2PWM,int(valorMotor PWM Dir)); //MOTOR D PWM
  Serial.print(" M_Esq= ");
  Serial.print(valorMotor PWM Esq);
  Serial.print(" M_Dir= ");
  Serial.println(valorMotor PWM Dir);
// fim de ATUALIZA VALOR DOS ATUADORES
   delay(50);
```
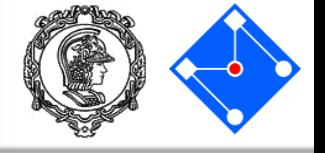

• Ainda na sexta parte do código temos a função para inicializar os motores;

void inicializa\_Motor\_Shield(){ pinMode(pinSH\_CP, OUTPUT); pinMode(pinST\_CP, OUTPUT); pinMode(pinEnable, OUTPUT); pinMode(pinDS, OUTPUT);

pinMode(pinMotor1PWM, OUTPUT); pinMode(pinMotor2PWM, OUTPUT); // pinMode(pinMotor3PWM, OUTPUT); // pinMode(pinMotor4PWM, OUTPUT); digitalWrite(pinEnable, LOW);

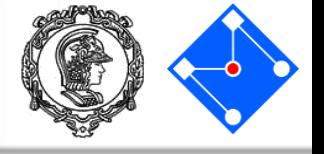

• A última função na sexta parte do código faz a comunicação com o shield controlador de motor para dizer a dizer a direção de rotação do motor;

void inicializa\_Motor\_Shield(){ pinMode(pinSH\_CP, OUTPUT); pinMode(pinST\_CP, OUTPUT); pinMode(pinEnable, OUTPUT); pinMode(pinDS, OUTPUT);

pinMode(pinMotor1PWM, OUTPUT); pinMode(pinMotor2PWM, OUTPUT); // pinMode(pinMotor3PWM, OUTPUT); // pinMode(pinMotor4PWM, OUTPUT); digitalWrite(pinEnable, LOW);

## Para simular em casa: Carrinho seguidor de linha – eletrônica

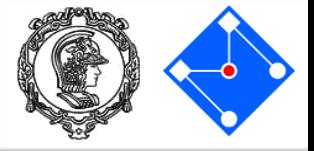

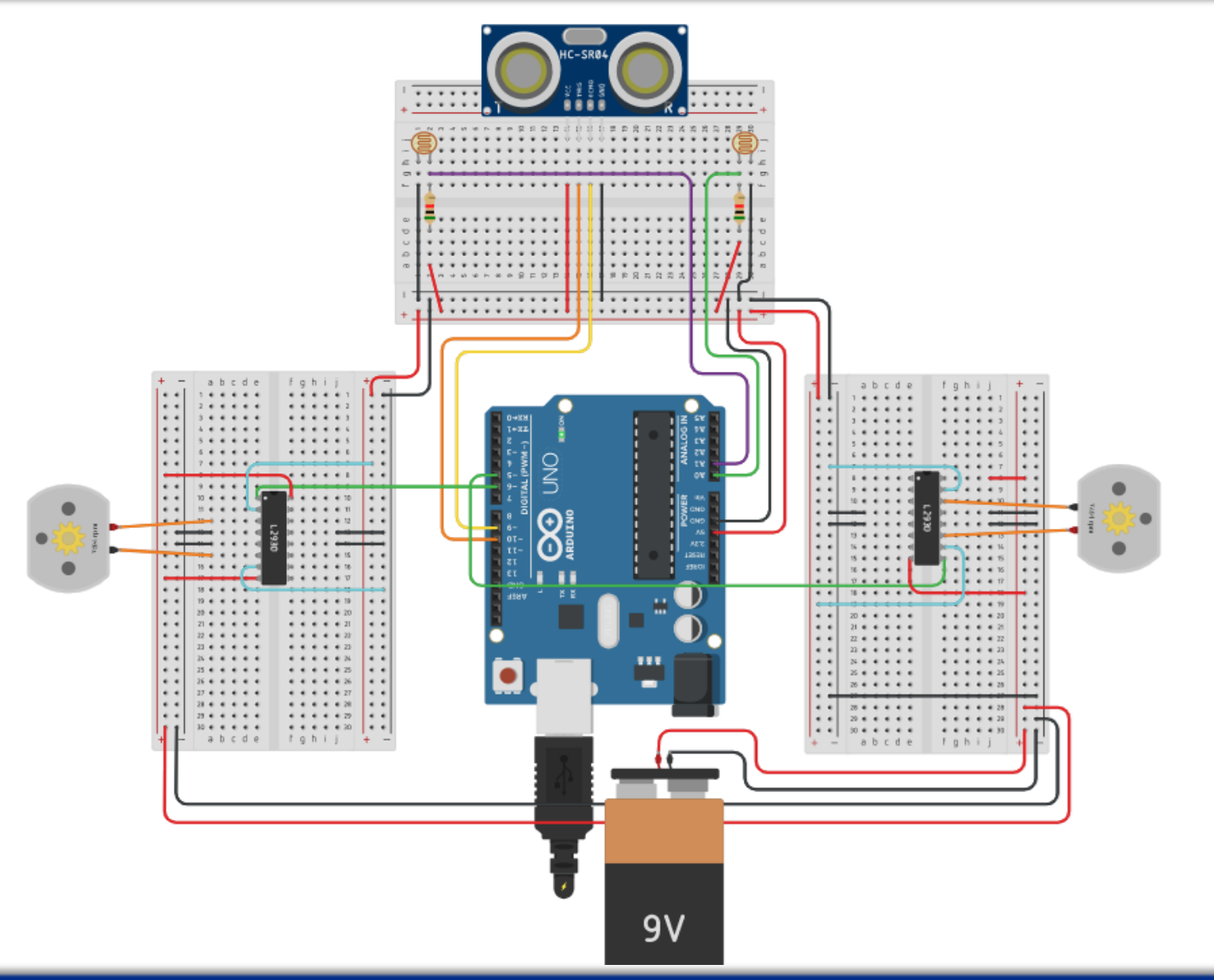

#### **08 de Julho de 2021 PMR3100 – Introdução à Engenharia Mecatrônica 17**

- A primeira parte do código contém:
	- define
	- declarações de variáveis globais

#define EN\_dir 5 #define EN\_esq 6 #define trigPin 10 #define echoPin 9 #define sensorDireita A0 #define sensorEsquerda A1 #define V0 120 #define V\_DEVAGAR 50 #define offset 94 #define V\_max 240 #define V\_min 0

float velE,velD; int leituraEsquerda, leituraDireita; float distancia; float erro, integral, der, erro anterior, PID; float Kp, Ki, Kd;

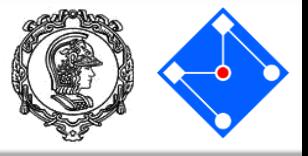

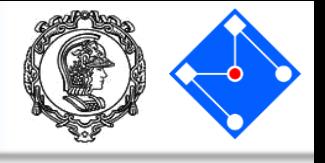

• A segunda parte do código contém a função le sensor ultrassonico que implementa a sequência necessária para emitir a onda, que bate no objeto e volta, medir o tempo necessário para a ida e volta da onda, além de transformar em distância a partir da velocidade do som no ar.

```
float le sensor ultrassonico() {
  long duracao;
//Limpa o pino de Trigger
  digitalWrite(trigPin, LOW);
  delayMicroseconds(2);
//Coloca o pino de Trigger em HIGH por 
//10 microseg 
  digitalWrite(trigPin, HIGH);
  delayMicroseconds(10);
  digitalWrite(trigPin, LOW);
//Le o pino de echo, retornando o tempo
//em microseg da onda sonora ir e vir
  duracao = pulseIn(echoPin, HIGH);
//Calcula a distancia
  return ((float)duracao)*0.0174;
}
```
- A terceira parte do código contém: a função setup() com:
	- 1. inicialização da comunicação serial em 9600kbps;
	- 2. definição dos pinos usados como entrada ou saída;
	- 3. Atribuição de valor inicial para cada variável.

```
void setup() {
  Serial.begin(9600);
  Serial.println("Esperando 5 segundos");
  pinMode (sensorEsquerda, INPUT);
  pinMode (sensorDireita, INPUT);
  pinMode (EN_dir, OUTPUT);
  pinMode (EN_esq, OUTPUT);
  pinMode(trigPin, OUTPUT); 
  pinMode(echoPin, INPUT); 
  velE = V0;velD = VO;error = 0;integral = 0;der = 0;erro anterior = 0;Kp = 0.1;Kd = 0.0;Ki = 0.0;Serial.println("Esperando 1 segundos");
  delay(1000);
  Serial.println("Setup completo");
```
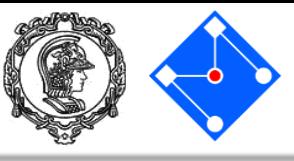

### Para simular em casa: Carrinho seguidor de linha – códido parte 4

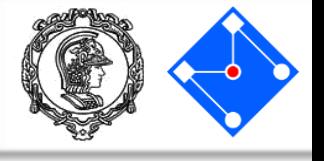

• Na quarta parte do código começa a função loop.

• Primeiro é implementada a leitura dos sensores de linha, com atenção para o offset devido ao valor lido quando o mesmo está totalmente no branco (devido ao divisor resistivo);

• Depois é implementada a leitura dos sensores ultrassônico de distância;

```
void loop() {
// LÊ OS SENSORES
  //Lê o senor de distancia ultrassonico
  leituraDireita = 
analogRead(sensorDireita)-offset;
  leituraEsquerda = 
analogRead(sensorEsquerda)-offset;
  Serial.print("S_Esq= ");
  Serial.print(leituraEsquerda);
  Serial.print(" S Dir= ");
  Serial.print(leituraDireita);
  //Lê o senor de distancia ultrassonico
  distancia = le sensor ultrassonico();
  Serial.print(" Dist=");
  Serial.print(distancia);
  Serial.print("cm ");
// fim de LÊ OS SENSORES -------
```
## Para simular em casa: Carrinho seguidor de linha – códido parte 5

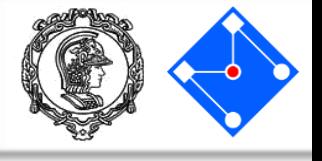

```
• Na quinta
  parte do
  código
  continua
  a função
  loop.
• Nesta
  parte é
  impleme
  ntado o
  controle;
                 \frac{1}{2} CALCULA O CONTROLE
                 // NESTE controle, vamos assumir 
                 // que virar para a esquerda é positivo
                 //calcula os termos do PID
                    erro = leituraDireita - leituraEsquerda; 
                    integral = integral + erro;
                   der = error - error anterior;
                   erro anterior = erro;
                 //calcula o valor do PID e a velocidade dos motores
                    PID = Kp*erro + Ki*integral + Kd*der;
                   velE =(int)(V0 + PID);
                   velD =(int)(VO - PID);// se estiver muito perto da parede, desacelera ate a distancia limite
                   if ((distancia > 10) && (distancia < 20)) {
                     velE = V DEVAGAR;
                     velD = V DEVAGAR;
                    }if (distancia < 10) {
                     velE = 0;ve1D = 0; }
```
fim de CALCULA O CONTROLE

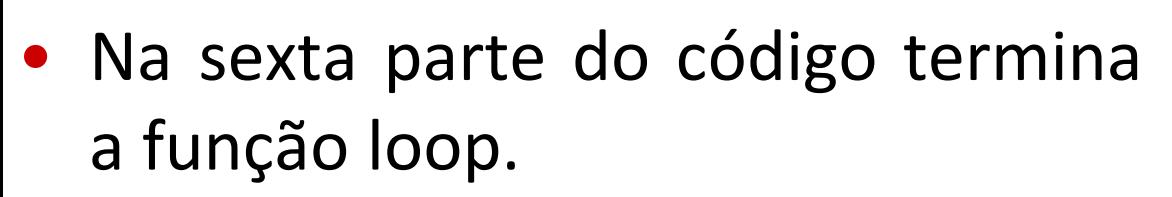

- Nesta parte temos a verificação se os atuadores estão saturados;
- E atualizamos os valores dos atuadores.

```
// ATUALIZA VALOR DOS ATUADORES
   //verifica saturacao dos motores
  if (velE>V_max){
    velE = V max;
   }if (velE<V_min){
   velE = V min; }if (velD>V_max){
   ve1D = V max; }if (velD<V_min){
     velD = V_min;
 }
   //atualiza a velocidade dos motores
  analogWrite(EN esq,int(velE)); //MOTOR E PWM
  analogWrite(EN dir, int(velD)); //MOTOR D PWM
  Serial.print(" M Esq= ");
   Serial.print(velE);
  Serial.print(" M_Dir= ");
   Serial.println(velD);
// fim de ATUALIZA VALOR DOS ATUADORES
  delay(50);
} //fim loop()
```
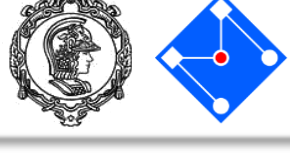